## **Cannot login to Encore after update to Blueriq 16.8.0 or higher**

## Problem

In some cases, the installer does not properly update the configuration of the Studio service during a Blueriq update from versions older than 16.8.0.

If this is the case, it will result in:

Either an hourglass that keeps spinning after pressing the Login button in Blueriq Encore (16.8.0):

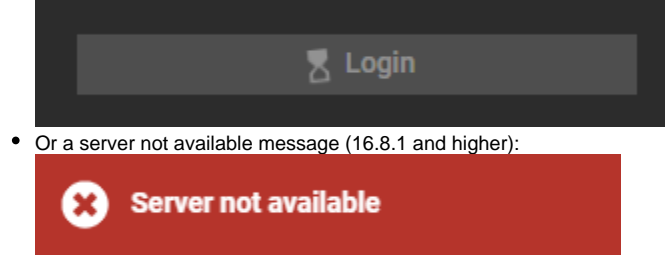

In both cases, the following error is visible after opening the browser console (F12):

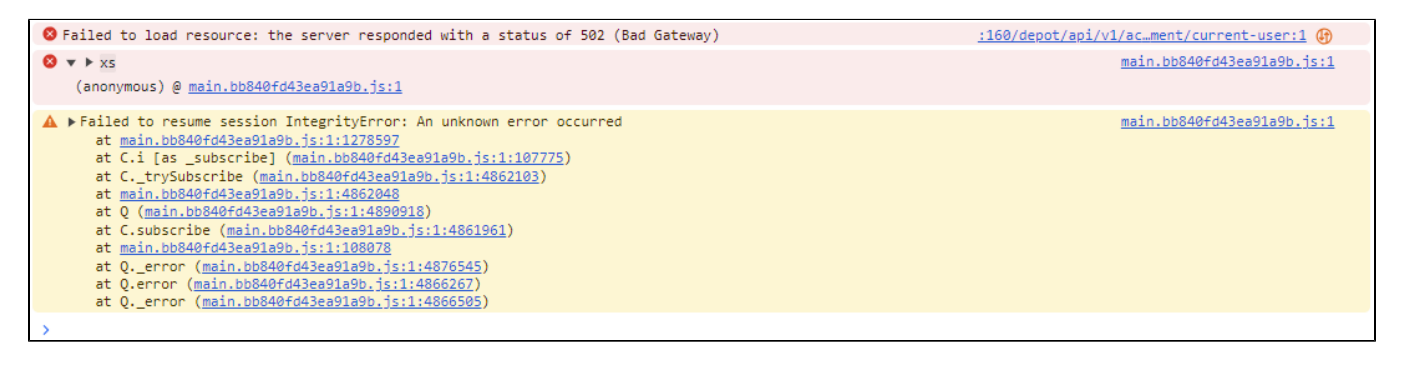

## Solution

- 1. Replace the runtime element with the xml-snippet shown below in StudioService.exe.config (typically found here: "C:\Program Files\Blueriq16\Studio\Services\StudioService.exe.config")
- 2. Restart Blueriq16StudioService from the services app or task manager.

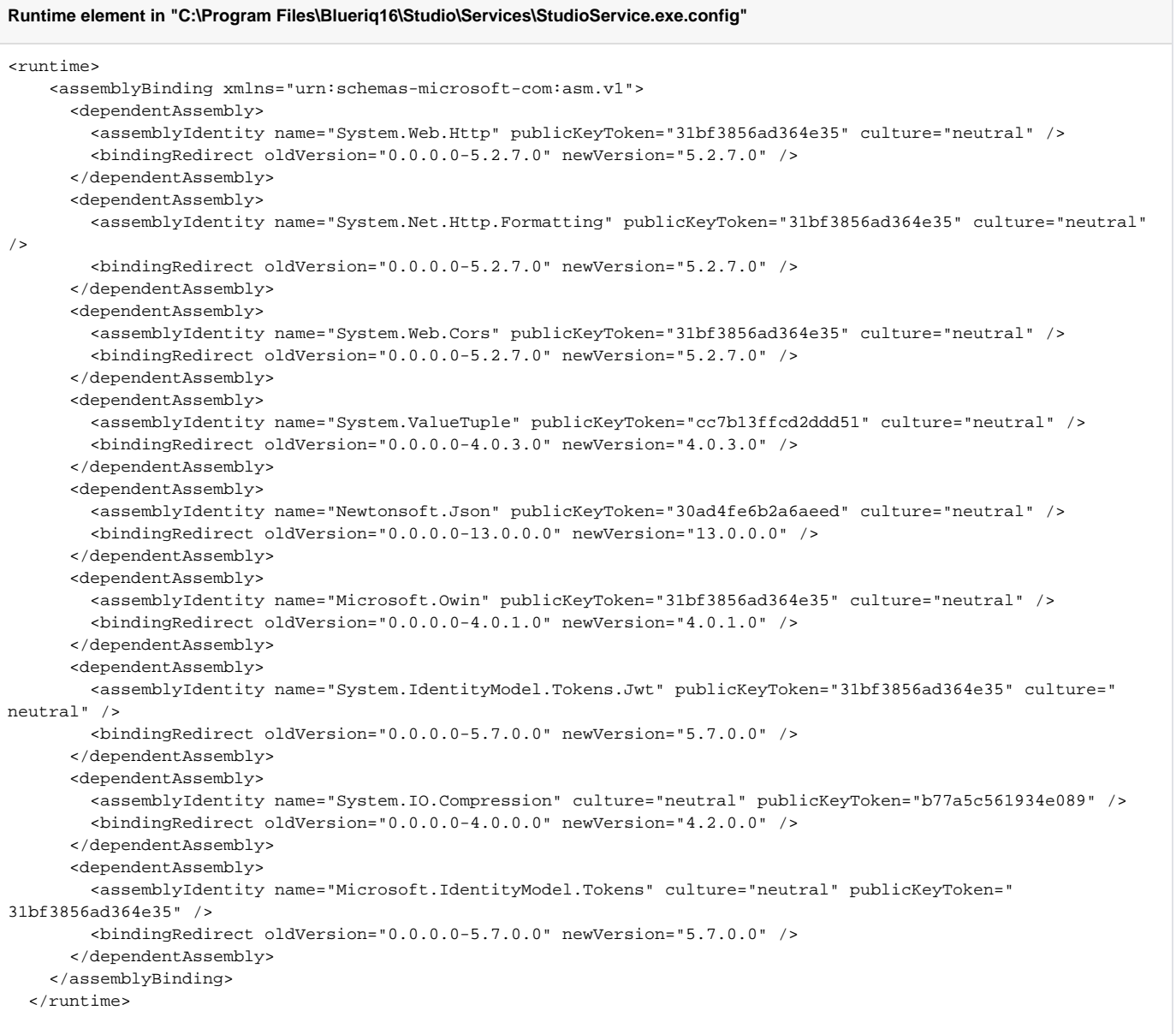